# KC868-A series board protocol – HTTP get command

Note: This protocol document use for KinCony smart controller:

KC868-AM ASR A2 A4 A4S A6 A8 A8M A8S A16 A16S E16S A32 A32M A64 A128 AG

AK AI AIO AP

Different board will have different channel of digital output, digital input , ADC, DAC, so

the protocol is same , just according to the hardware resource to set channel number.

------------------------------------

HTTP command format:

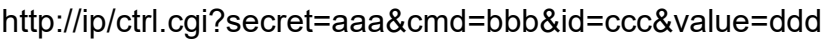

secret: set "secret code" in board setting webpage cmd: set command type id: set device input or output ID value: set value of device

The complete command consists of these four parameters.

Fox example: KC868-A64 board ip=192.168.1.200 secret=abcd

Will have this command:

# [http://192.168.1.200/ctrl.cgi?secret=abcd&cmd=get\\_inputs&id=0&value=0](http://192.168.1.200/ctrl.cgi?secret=abcd&cmd=get_inputs&id=0&value=0)

# 1. Read all digital input state

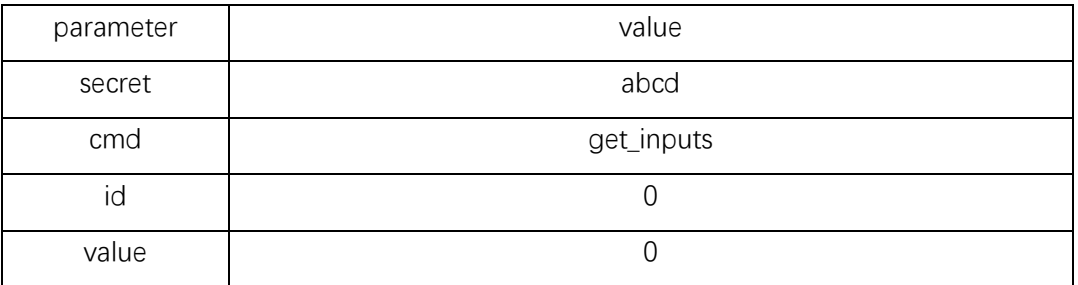

send:

# http://192.168.1.200/ctrl.cgi?secret=abcd&cmd=get\_inputs&id=0&value=0

feedback:

{

"inputs": [0, 0, 0, 0, 0, 0, 0, 0, 0, 0, 0, 0, 0, 0, 0, 0, 0, 0, 0, 0, 0, 0, 0, 0, 0, 0, 0, 0, 0, 0, 0, 0, 0, 0, 0, 0, 0, 0, 0, 0, 0, 0, 0, 0, 0, 0, 0, 0, 0, 0, 0, 0, 0, 0, 0, 0, 0, 0, 0, 0, 0, 0, 0, 0],

"status": "success",

```
"code": 0
```

```
}
```
Feedback JSON format data, "inputs" means: 1-64 channel digital input state: 1 is trigger, 0 is not trigger.

------

For example: if digital input-1 is trigger will feedback:

{

"inputs": [1, 0, 0, 0, 0, 0, 0, 0, 0, 0, 0, 0, 0, 0, 0, 0, 0, 0, 0, 0, 0, 0, 0, 0, 0, 0, 0, 0, 0, 0, 0, 0, 0, 0, 0, 0, 0, 0, 0, 0, 0, 0, 0, 0, 0, 0, 0, 0, 0, 0, 0, 0, 0, 0, 0, 0, 0, 0, 0, 0, 0, 0, 0, 0],

```
"status": "success",
"code": 0
```
}

2. Read all digital output state

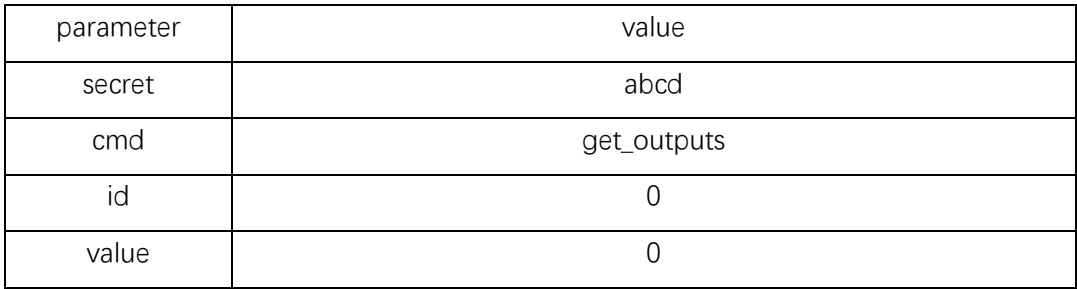

send:

# http://192.168.1.200/ctrl.cgi?secret=abcd&cmd=get\_outputs&id=0&value=0

```
feedback:
```

```
{
     "outputs": [0, 0, 0, 0, 0, 0, 0, 0, 0, 0, 0, 0, 0, 0, 0, 0, 0, 0, 0, 0, 0, 0, 0, 0, 0, 0, 0, 0, 0, 0, 0, 0, 0, 0, 0, 0, 0, 0, 0, 0, 0, 0, 
0, 0, 0, 0, 0, 0, 0, 0, 0, 0, 0, 0, 0, 0, 0, 0, 0, 0, 0, 0, 0, 0],
     "status": "success",
     "code": 0
}
Feedback JSON format data, "outputs" means: 1-64 channel digital output state: 1 is ON, 0 is OFF.
------
```

```
For example: if digital output-1 is ON will feedback:
```

```
{
```
"outputs": [1, 0, 0, 0, 0, 0, 0, 0, 0, 0, 0, 0, 0, 0, 0, 0, 0, 0, 0, 0, 0, 0, 0, 0, 0, 0, 0, 0, 0, 0, 0, 0, 0, 0, 0, 0, 0, 0, 0, 0, 0, 0, 0, 0, 0, 0, 0, 0, 0, 0, 0, 0, 0, 0, 0, 0, 0, 0, 0, 0, 0, 0, 0, 0],

```
"status": "success",
"code": 0
```

```
}
```
3. Read all ADC (analog input) state

| parameter | value    |
|-----------|----------|
| secret    | abcd     |
| cmd       | get_adcs |
| ıd        |          |
| value     |          |

send:

### http://192.168.1.200/ctrl.cgi?secret=abcd&cmd=get\_adcs&id=0&value=0

feedback:

```
"adcs": [31, 48, 50, 0],
"status": "success",
"code": 0
```
}

{

Feedback JSON format data, "adcs" means: 1-4 channel ADC original acquisition value. Range: 0-4095

#### 4. Read all DAC (analog output) state

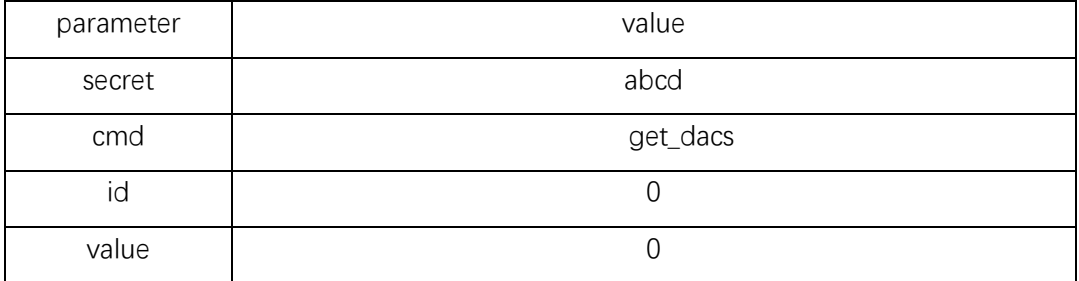

send:

}

```
http://192.168.1.200/ctrl.cgi?secret=abcd&cmd=get_dacs&id=0&value=0
```

```
feedback:
{
```

```
"dacs": [31, 48],
"status": "success",
"code": 0
```
Feedback JSON format data, "dacs" means: 1-4 channel DAC value. Range: 0-255 for output DC 0-10v

### 5. Set ON/OFF one channel of digital output

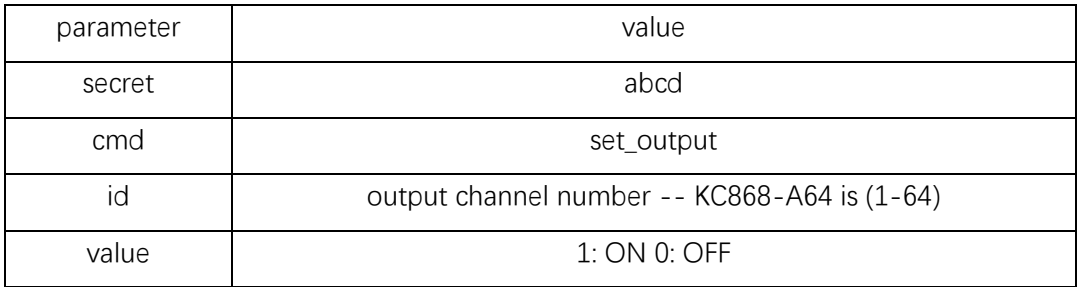

send:

```
http://192.168.1.200/ctrl.cgi?secret=abcd&cmd=set_output&id=1&value=1
this means: turn ON output-1
feedback:
{
    "id": 1,
    "value": 1,
```

```
"status": "success",
```

```
"code": 0
```
}

Feedback JSON format data, "success" is control OK.

6. Set ON/OFF all channels of digital output

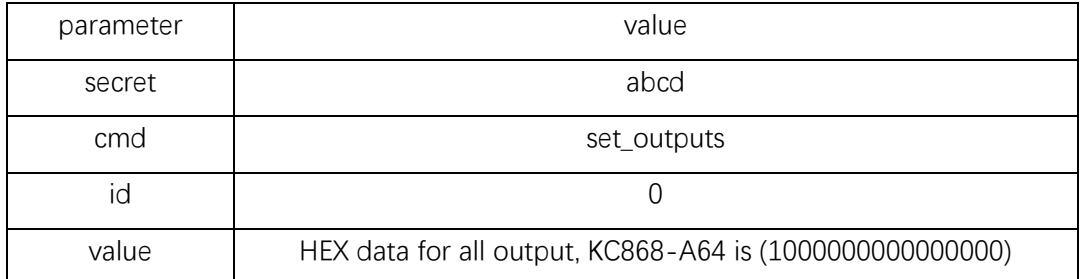

send:

```
http://192.168.1.200/ctrl.cgi?secret=abcd&cmd=set_outputs&id=0&value=0000000000000010
```

```
feedback:
```

```
{
```
"outputs": [0, 0, 0, 0, 1, 0, 0, 0, 0, 0, 0, 0, 0, 0, 0, 0, 0, 0, 0, 0, 0, 0, 0, 0, 0, 0, 0, 0, 0, 0, 0, 0, 0, 0, 0, 0, 0, 0, 0, 0, 0, 0, 0, 0, 0, 0, 0, 0, 0, 0, 0, 0, 0, 0, 0, 0, 0, 0, 0, 0, 0, 0, 0, 0],

```
"status": "success",
"code": 0
```

```
}
```
The parameter value is a hexadecimal string, with a total of 8 bytes. The example is 0000000000000010. From left to right, it is D7, D6, D5, D4, D3, D2, D1, D0. D0 represents channels 1-8, and D1 represents Channels 9-16. D0, from low binary bit to high binary bit means: bit0: channel1, bit1:channel2……bit7:channel8, so D0=0x10, converted into binary is 00010000, which means turn ON output-5, others 0 means all channels turn OFF.

Feedback JSON format data, "success" is control OK. Feedback all state after output updated.

-------

For example value=8070605040302010

send:

http://192.168.1.200/ctrl.cgi?secret=abcd&cmd=set\_outputs&id=0&value=8070605040302010

feedback:

```
{
```
"outputs": [0, 0, 0, 0, 1, 0, 0, 0, 0, 0, 0, 0, 0, 1, 0, 0, 0, 0, 0, 0, 1, 1, 0, 0, 0, 0, 0, 0, 0, 0, 1, 0, 0, 0, 0, 0, 1, 0, 1, 0, 0, 0, 0, 0, 0, 1, 1, 0, 0, 0, 0, 0, 1, 1, 1, 0, 0, 0, 0, 0, 0, 0, 0, 1],

```
"status": "success",
"code": 0
```
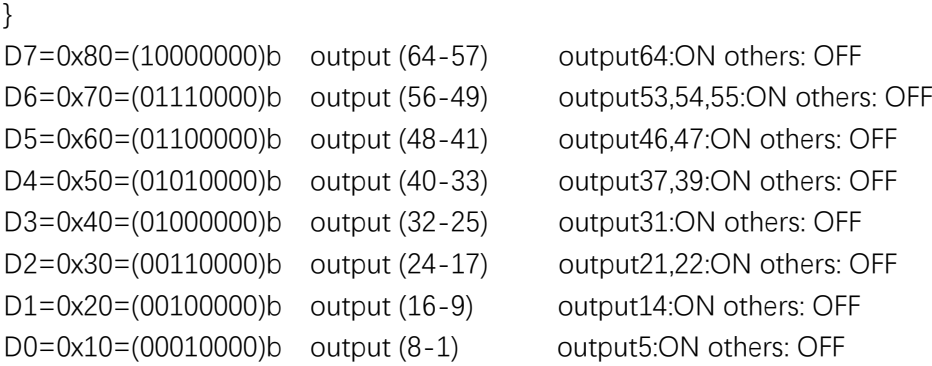

# Output

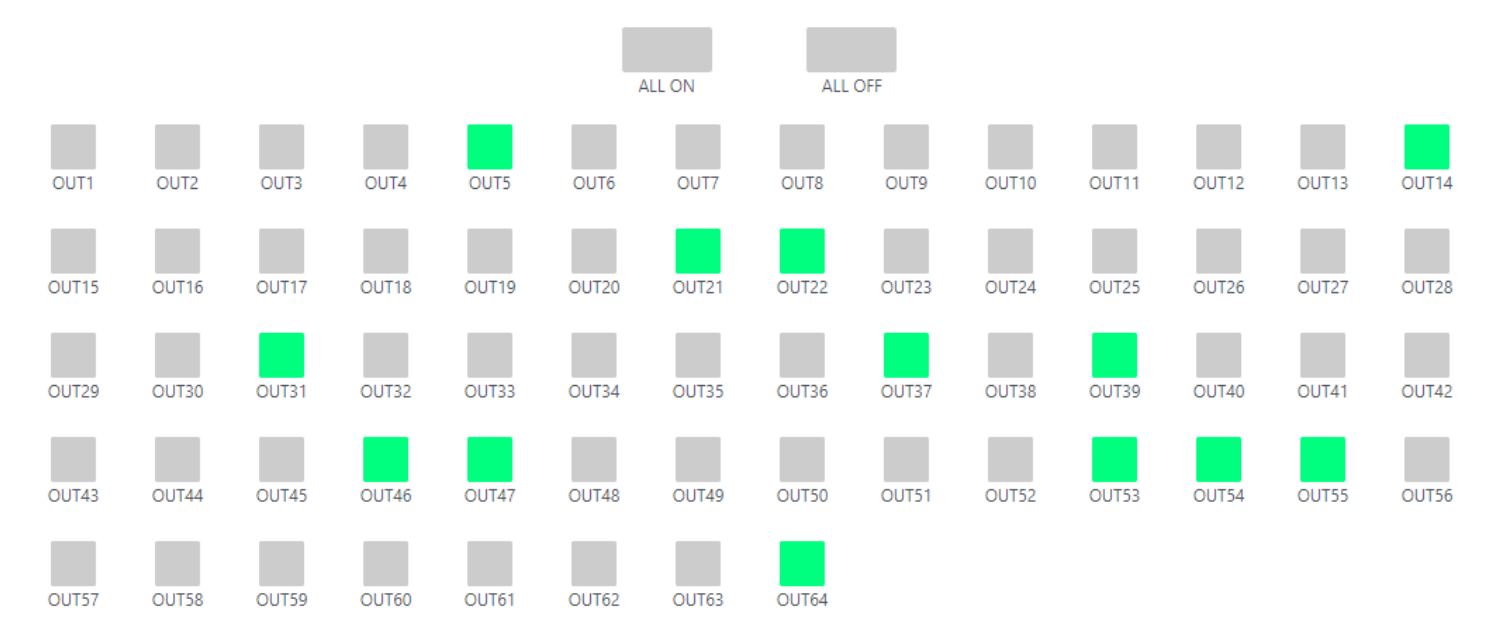

# 7. Set DAC

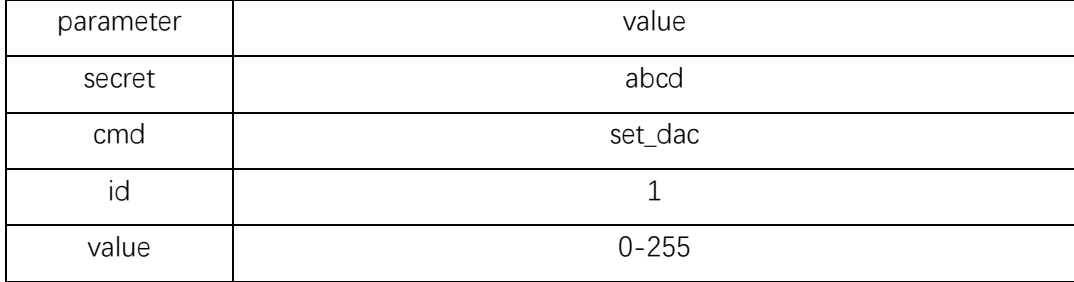

send:

```
http://192.168.1.200/ctrl.cgi?secret=abcd&cmd=set_dac&id=1&value=248
```

```
feedback:
{
    "id": 1,
    "value": 248,
    "status": "success",
    "code": 0
}
```
Feedback JSON format data, "success" is control OK.

### 8. Read board all data

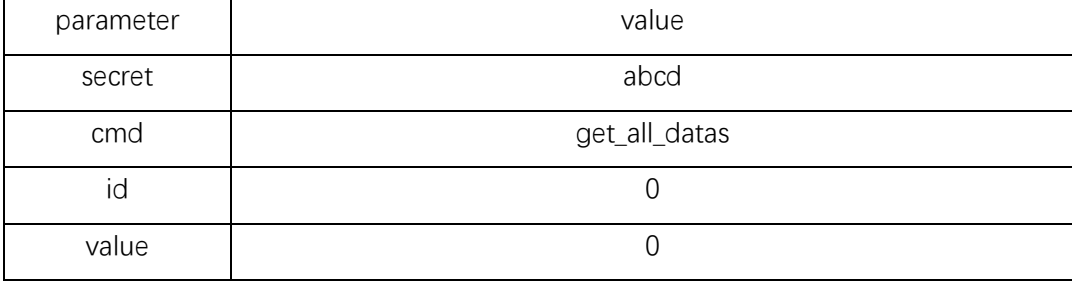

send:

### http://192.168.1.200/ctrl.cgi?secret=abcd&cmd=get\_all\_datas&id=0&value=0

feedback:

{

"inputs": [0, 0, 0, 0, 0, 0, 0, 0, 0, 0, 0, 0, 0, 0, 0, 0, 0, 0, 0, 0, 0, 0, 0, 0, 0, 0, 0, 0, 0, 0, 0, 0, 0, 0, 0, 0, 0, 0, 0, 0, 0, 0, 0, 0, 0, 0, 0, 0, 0, 0, 0, 0, 0, 0, 0, 0, 0, 0, 0, 0, 0, 0, 0, 0],

"outputs": [0, 0, 0, 1, 0, 0, 0, 0, 0, 0, 0, 0, 0, 0, 0, 0, 0, 0, 0, 0, 0, 0, 0, 0, 0, 0, 0, 0, 0, 0, 0, 0, 0, 0, 0, 0, 0, 0, 0, 0, 0, 0, 0, 0, 0, 0, 0, 0, 0, 0, 0, 0, 0, 0, 0, 0, 0, 0, 0, 0, 0, 0, 0, 0],

"adcs": [68, 134, 75, 0], "dacs": [61, 34], "status": "success", "code": 0

}

Feedback JSON format data, feedback all channels of digital input state, digital output state, ADC state and DAC state.

9. Send one IR signal have learned

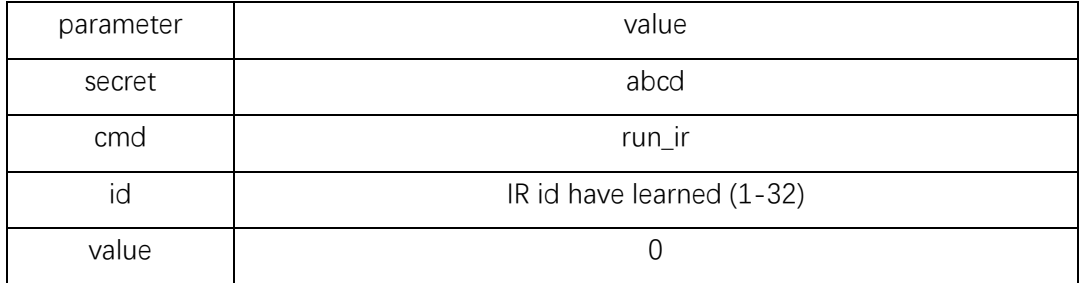

send:

### http://192.168.1.200/ctrl.cgi?cmd=run\_ir&id=1&value=0&secret=abcd

this means: send IR signal that  $id=1$ feedback:

{ "status": "success", "code": 0 }

### 10. Send one RF signal have learned

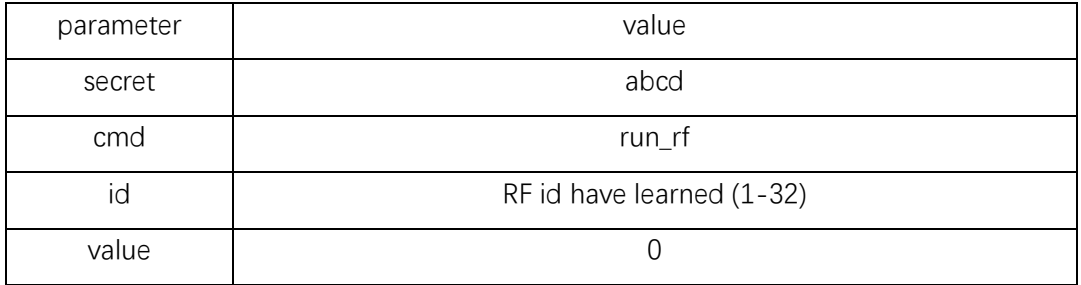

send:

#### http://192.168.1.200/ctrl.cgi?cmd=run\_rf&id=1&value=0&secret=abcd

this means: send RF signal that  $id=1$ feedback:

{ "status": "success", "code": 0 }

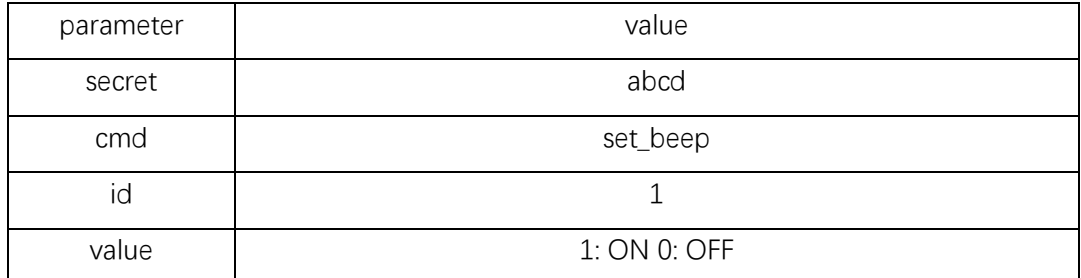

send:

http://192.168.1.200/ctrl.cgi?secret=abcd&cmd=set\_beep&id=1&value=1 this means: turn ON beep feedback: { "status": "success", "code": 0 }

```
12. Read temperature & humidity sensor data
send:
http://192.168.1.200/ctrl.cgi?cmd=get_sensors&id=0&value=0&secret=abcd
```
feedback:

```
{ 
"sensors": [
{ 
"id": 1, 
"type": 1, 
"unit": 1,
 "temperature": 77.9000015258789, 
"humity": -100 
},
 { "id": 2, 
"type": 0, 
"unit": 0, 
"temperature": -100, 
"humity": -100 
}
], 
"status": "success", 
"code": 0 
}
Returns an array of sensors
Id: sensor ID
type: 0: disabled 1: ds18b20 2: DHT11 3: DHT22
unit 0: ℃ 1: ℉
temperature: it's float format data for temperature sensor
```
humity: data of humidity -100: invalid